**Java**ירושה ופולימורפיזם

> תרגול מספר 9אורנ ית דרור ואוהד ברזיליאונ יברסיטת תל אביב

# **(Inheritance)**

- מספקת שימוש חוזר ויכולת הרחבה
- ניתן להגדיר בדרך זו מחלקה על בסיס ישויות אחרות במערכת:
	- מחלקה אחרת (בדיוק אחת)
		- ו / או
		- מנ שקים אח רים 0( או יותר)
	- <u>דוגמא</u>: צורות גיאומטריות במישור <sub>@</sub>

# **class Polygon**

**Polygon**

**public Polygon(List<Point> vertices) public double perimeter() public void display() public void rotate(Point center, double angle) public void translate(Point p) public int count() ...**

#### **class Polygon**

```
/** @inv vertices.size() >=3, 
 "A polygon consists of at least 3 points"
**/
public class Polygon {
  /** @pre vertices.size() >=3, 
 "A polygon consists of at least 3 points" 
   **/
public Polygon(List<Point> vertices) {
      this.vertices = vertices;
  }.../** Successive points making up the polygon */private List<Point> vertices;
}
```
#### **class Polygon**

```
public class Polygon {
   .../** Length of the perimeter */
public double perimeter() { ... }
  /** Display polygon on screen */public void display() { ... }
  /** Rotate by angle around center */
public void rotate(Point center, double angle) { ... }
  /** 
* Move by p.x() horizontally and p.y() vertically*/
public void translate(Point p) { ... }
  /** Returns the number of sides */ 
public int count() { return vertices.size(); }
}
```
#### דוגמא למימוש מתודה

```
/**
 * Rotate by angle around center
 \star /
public void rotate(Point center, double angle) {
  for (Point p : vertices) {
      p.rotate(center, angle);
  \}
```
#### דוגמא למימוש מתודה

```
/** Returns the polygon's perimeter */
public double perimeter() {
  double result = 0.0:
```

```
for (int i = 0 ; i < count() ; i++) {
   Point curr = verices.get(i);
   Point next = vertices.get((i+1) % count());
   result += curr.distance(next);
 \}
```

```
return result;
```
}

תוכנה 1 בשפת JAVA אורנית דרור ואוהד ברזילי

#### **class Parallelogram**

מקבילית היא סוג של פוליגון  $\circ$ 

**Parallelogram** היא מקרה פרטי של **Polygon**

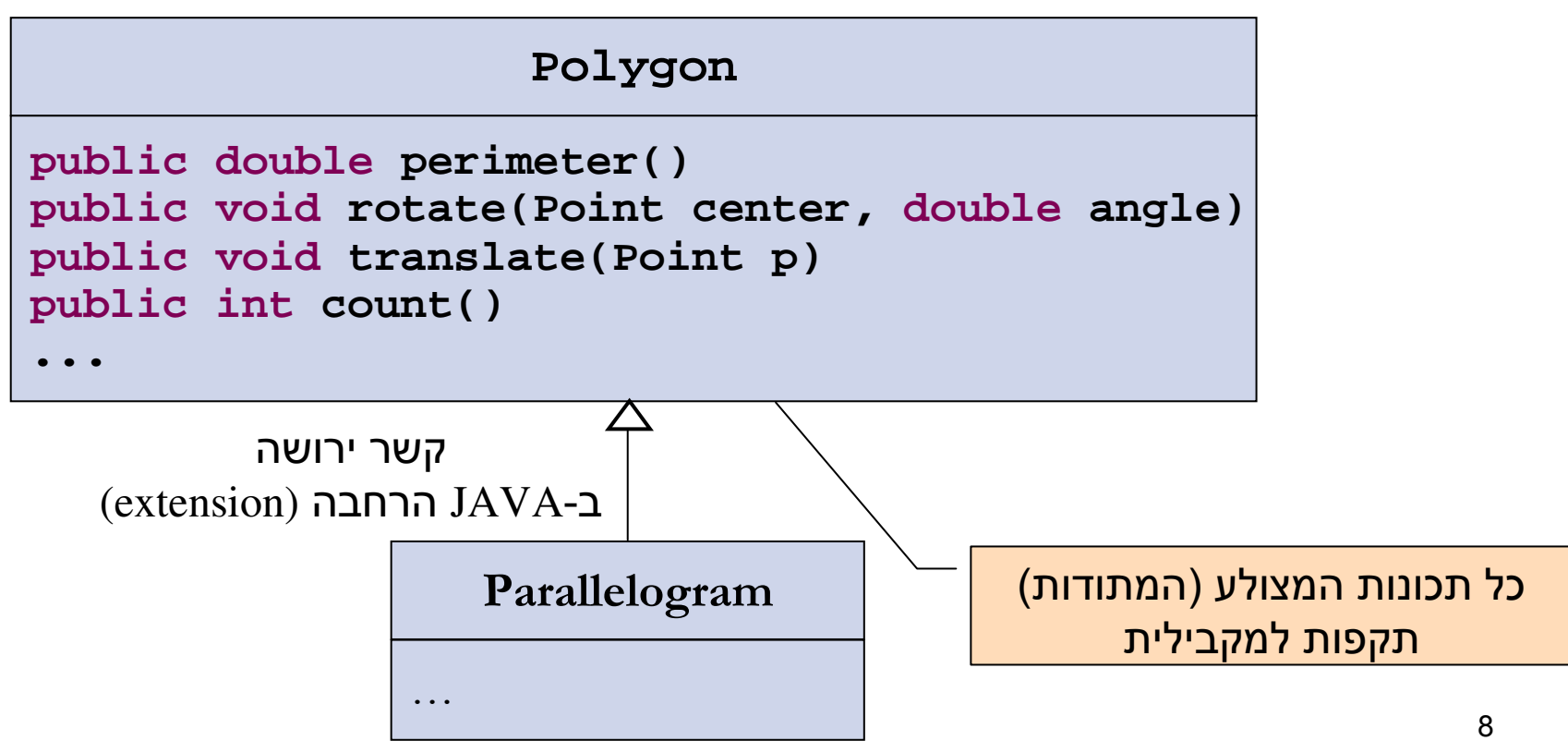

#### **class Parallelogram**

```
/** 
* @inv size() == 4 , 
"A parallelogram has exactly 4 points"* @imp_inv
vertices.get(0).distance(vertices.get(1)) == side1 
* Similar invariants for the other 3 sides.*/
public class Parallelogram extends Polygon {
   .../** The two side lengths */
private double side1, side2;
}} side 1
                                          side 2
```
תוכנה 1 בשפת JAVA אורנית דרור ואוהד ברזילי

#### הבנאי

#### **public class Parallelogram extends Polygon {**

**/\*\***

**...**

**}**

**}**

**...**

```

* @pre vertices.size() == 4, "exactly 4 points"
```

```

* @pre vertices.get(0).distance(vertices.get(1))
```

```
* == vertices.get(2).distance(vertices.get(3))
```

```

* @pre vertices.get(1).distance(vertices.get(2))
```

```
* == vertices.get(0).distance(vertices.get(3)) */
```

```

public Parallelogram(List<Point> vertices) { 
   super(vertices);
```

```

// Setting side1, side2
```
# Overriding perimeter ()

public class Parallelogram extends Polygon {

```
/** Returns the polygon's perimeter */
public double perimeter() {
      return 2 * (side1 + side2);\}\bullet\hspace{0.4mm}\bullet\hspace{0.4mm}\bullet\hspace{0.4mm}
```
#### מונחי י רושה

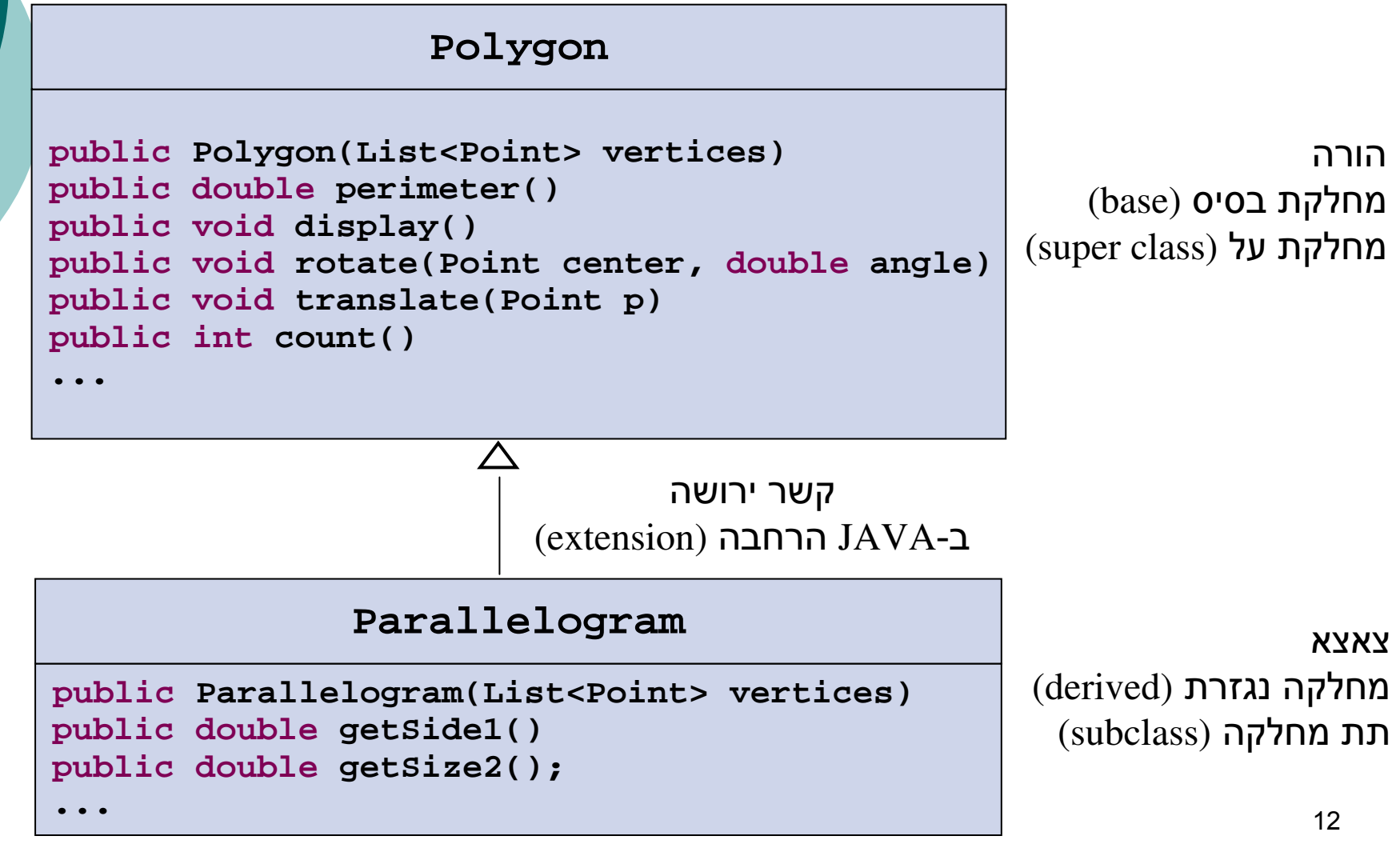

# **private vs. protected**

- השדה **vertices** הוגדר כ -**private**. הדבר מונע מ -**Rectangle** גישה ישירה לשדה זה
- ניתן היה להגדיר שדה זה כ-**protected** וכך לאפשר ל - **Rectangle** גישה ישירה
	- שתי הגישות מקובלות ולשתיהן נימוקים טובים  $\circ$
- הבחירה בין שתי הגישות היא פרגמטית ותלויה בסיטואציה

# **private vs. protected**

#### בעד protected

- עומד הוא , **Rectangle** *is a* **Polygon** ב"מבחן ההחלפה" ולכן לא הגיוני שלא יהיו לו<br>אותן הזכויות.
- (מכיל בתוכו) Rectangle *has a* Polygon o ולכן יש צורך לאפשר לו גישה יעילה ופשוטהלמימושו הפנימי

# **private vs. protected**

#### בעד private:

- כשם שאנו מסתירים מלקוחותינו את המימוש כדי להגן על שלמות המידע עלינו להסתיר זאת גם מצאצאנו
	- איננו מכירים את יורשנו כפי שאיננו מכירים את ©<br>י לקוחותינו
- צאצא עם עודף כח עלול להפר את חוזה מחלקת הבסיס, להעביר את עצמו ללקוח המצפה לקבל את אביו ולשבור את התוכנה

# היררכית מחלקות ומנשקים

- איך נתמוך בצורות הנדסיות מישוריות נוספו ת כמו מלבן, מעגל, אליפסה, משולש, טרפז?
	- לכל הצורות יש מנשק בסיסי משותף (היקף,  $\circ$ שטח, סיבוב, הזזה וכד )'
	- ישנן תכונות שמשותפות רק לחלק מהצורותדוגמא: זוויות ישרות לריבוע למלבן
		- נגדיר מחלקות חדשות עם קשרי ירושה

# היררכית מחלקות ומנשקים

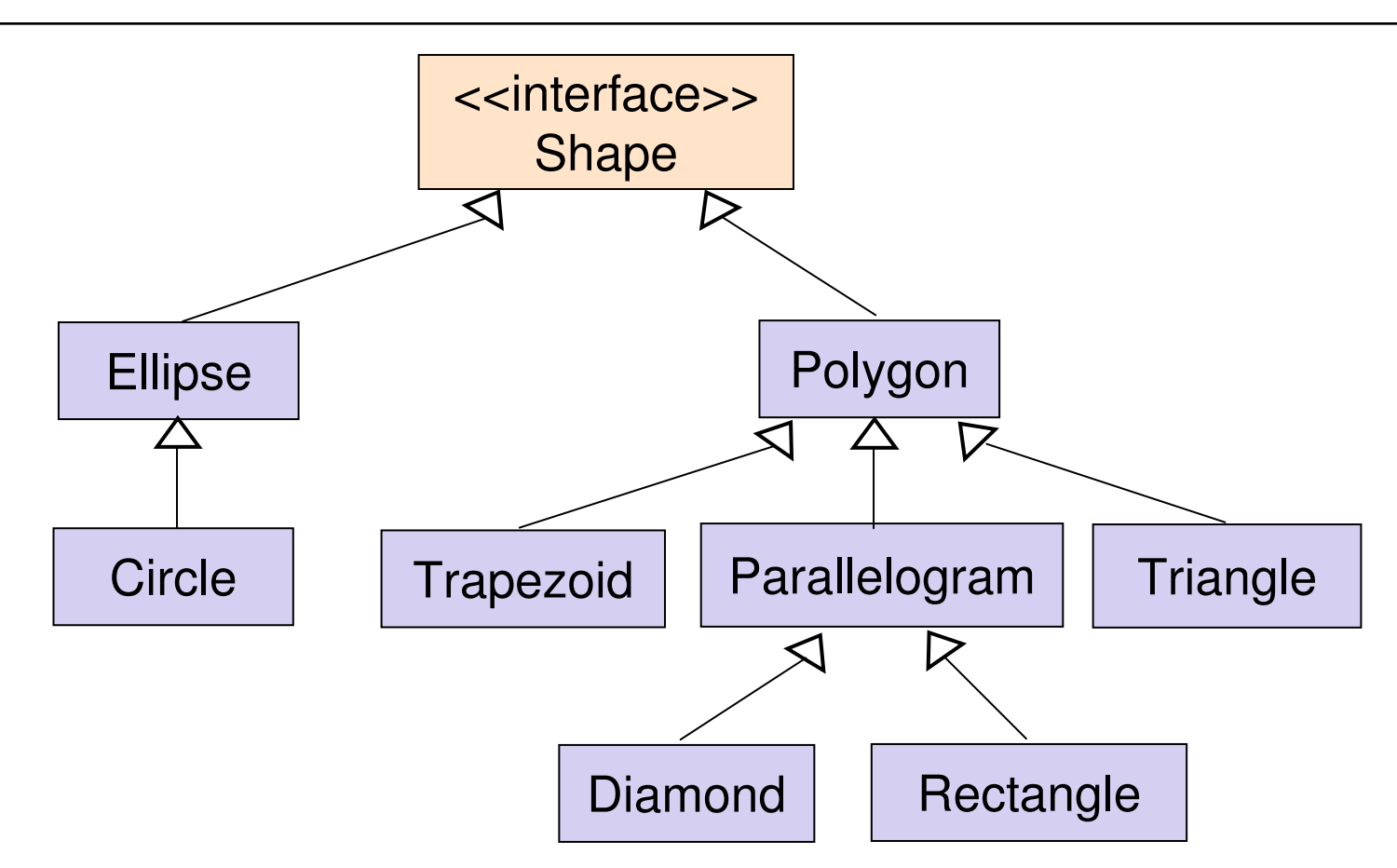

# רב צור תיות (Polymorphism(

- היכולת של הפנייה (reference (להתייחס בזמן ריצה לעצמים ממחלקות שונות
	- תכונה זו מושגת בעזרת ירושה
	- העצם המוצבע אינו מ שנה את טיפוסו. הפני יה מטיפוס מסוים עשויה להצביע בפועל לטיפוס ממחלקה נגזרת

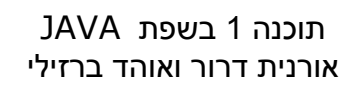

# דוגמא לפולימורפיזם

```
תוכנה 1 בשפת JAVA
                   אורנית דרור ואוהד ברזילי
void foo(Polygon p, Rectangle r, Triangle t) {
  Polygon localP;
Rectangle localR;
Triangle localT;localP = p;
  localP = r;localP = t;localR = p;
// ERRORlocalR = r;localR = t;
// ERRORlocalT = p;
// ERRORlocalT = r;
// ERRORlocalT = t;}
```
### מבנה נתונים פולימורפי

- מבנה נתונים המכיל אברים מטיפוסים שונים,  $\circ$ אשר כולם צאצאים של אב משותף
- לדוגמא: מערך של מצולעים המכיל בפועל סוגים של מצולעים

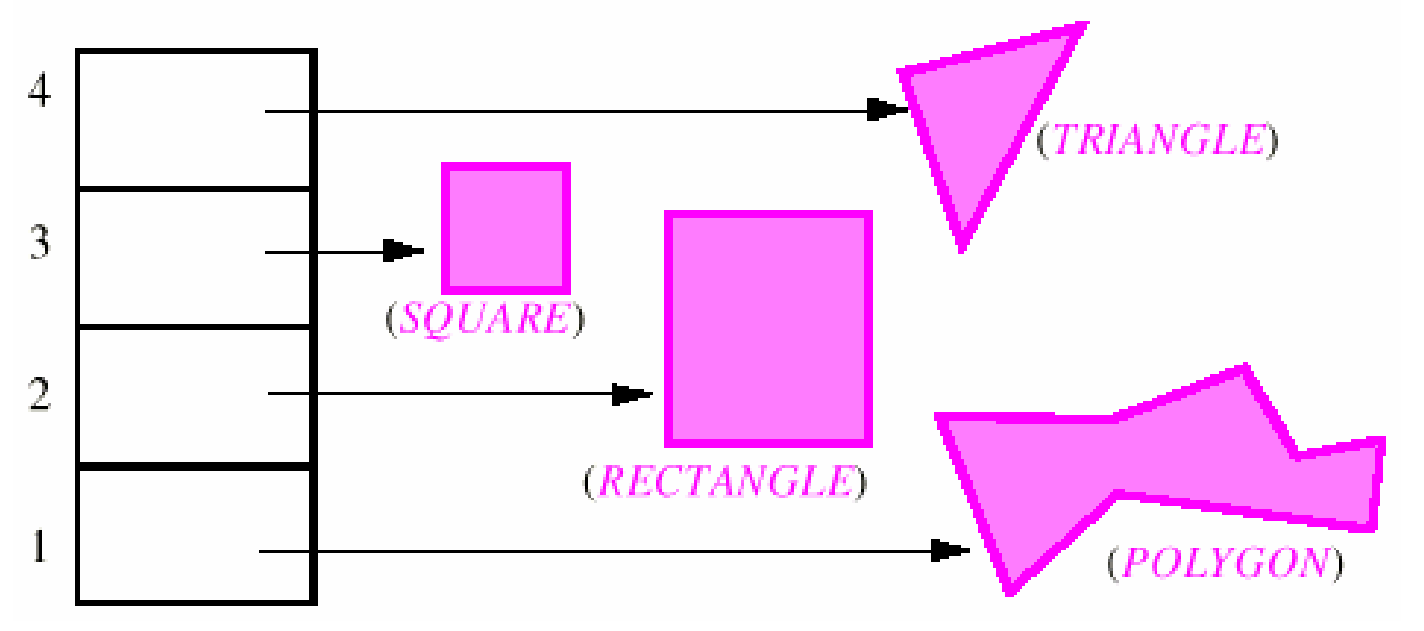

#### מבנה נתונים פולימורפי

```
void foo(Polygon p, Rectangle r, Triangle t, Square s) {
  Polygon [] polygons = new Polygon[4];
```

```
polygons[0] = p;polygons[1] = r;polygons[2] = s;polygons[3] = t;
```

```
for (Polygon polygon : polygons) {
    System.out.println(polygon.perimeter());
```
עבור כל אחד מאברי המערך תופעל המתודה perimeter ה"מתאימה" לפי טיפוס העצם המוצבע

# העברת ארגומנטים למתודה

- השמה של הפניות מתרחשת בצורה מרומזת בכל פעם שאנו  $\circ$ מעבירים הפנייה כארגומנט לפונקציה
- זוהי השמה של הטיפוס האקטואלי לטיפוס הפרמטר הפורמאלי  $\circ$ 
	- גם השמה זו צריכה לציית לכללי הפולימורפיזם  $\circ$

```
void foo(Polygon p) \{ \ldots \}void bar() \{Rectangle r = new Rectangle(...);foo(r);
```
# העברת ארגומנטים למתודה

**void expectPolygon(Polygon p); void expectRectangle(Rectangle r);**

**void bar() { Polygon p; Rectangle r;Triangle t;**

**}**

**expectPolygon(p); expectPolygon(r);expectRectangle(r);**// OK $\angle U$  OK // Also good

**expectRectangle(p);**// Error

**expectRectangle(t);**

// Error

תוכנה 1 בשפת JAVA אורנית דרור ואוהד ברזילי

#### זימון מתודה - דוגמא

void foo(Polygon polygon, Parallelogram parallelogram) { polygon.perimeter();  $\boldsymbol{\nabla}$ parallelogram.perimeter();  $\boldsymbol{\nabla}$ polygon.getSize1();  $\overline{\mathbf{x}}$ parallegram.getSize1();  $\overline{\mathbf{M}}$ 

#### טיפ וס סטטי ו דינמי

- ס **טיפוס של עצם:** טיפוס הבנאי שלפיו נוצר העצם.<br>י טיפוס זה קבוע ואינו משתנה לאורך חיי העצם.
- לעצמים מבחינים בין (references) האבי הפניות  $\circ$ 
	- טיפוס סטטי: הטיפוס שהוגדר בהכרזה על ההפניה
		- **הטיפוס הדינאמי:** טיפוס העצם המוצבע
	- הטיפוס הדינאמי חייב להיות נגזרת של הטיפוס הסטטי

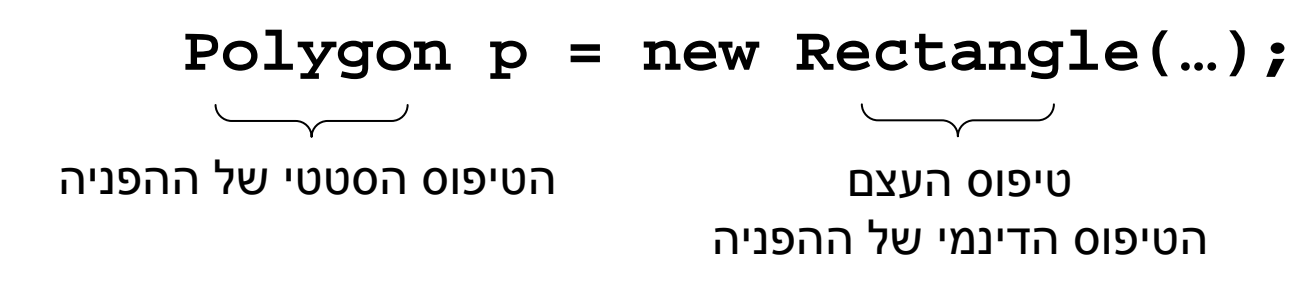

#### טיפ וס סטטי ו דינמי של הפניות

```
dynamic type of p is Rectangle
   void expectPolygon(Polygon p);
   void expectRectangle(Rectangle r);
   void bar() {
     Polygon p = new Polygon(...);
Rectangle r = new Rectangle(...);p = r; 
expectRectangle(r);expectPolygon(r);
expectPolygon(p);
expectRectangle(p);}The static type of p remains Polygon.Its dynamic type is now Rectangle.Compilation Error despite that the \boldsymbol{\nabla}\blacktriangleright\boldsymbol{\nabla}\overline{\mathbf{M}}\mathbf{z}
```
 $\overline{\phantom{a} \phantom{a} \phantom{a} \phantom{a} \phantom{a} \phantom{a} \phantom{a}}$ 

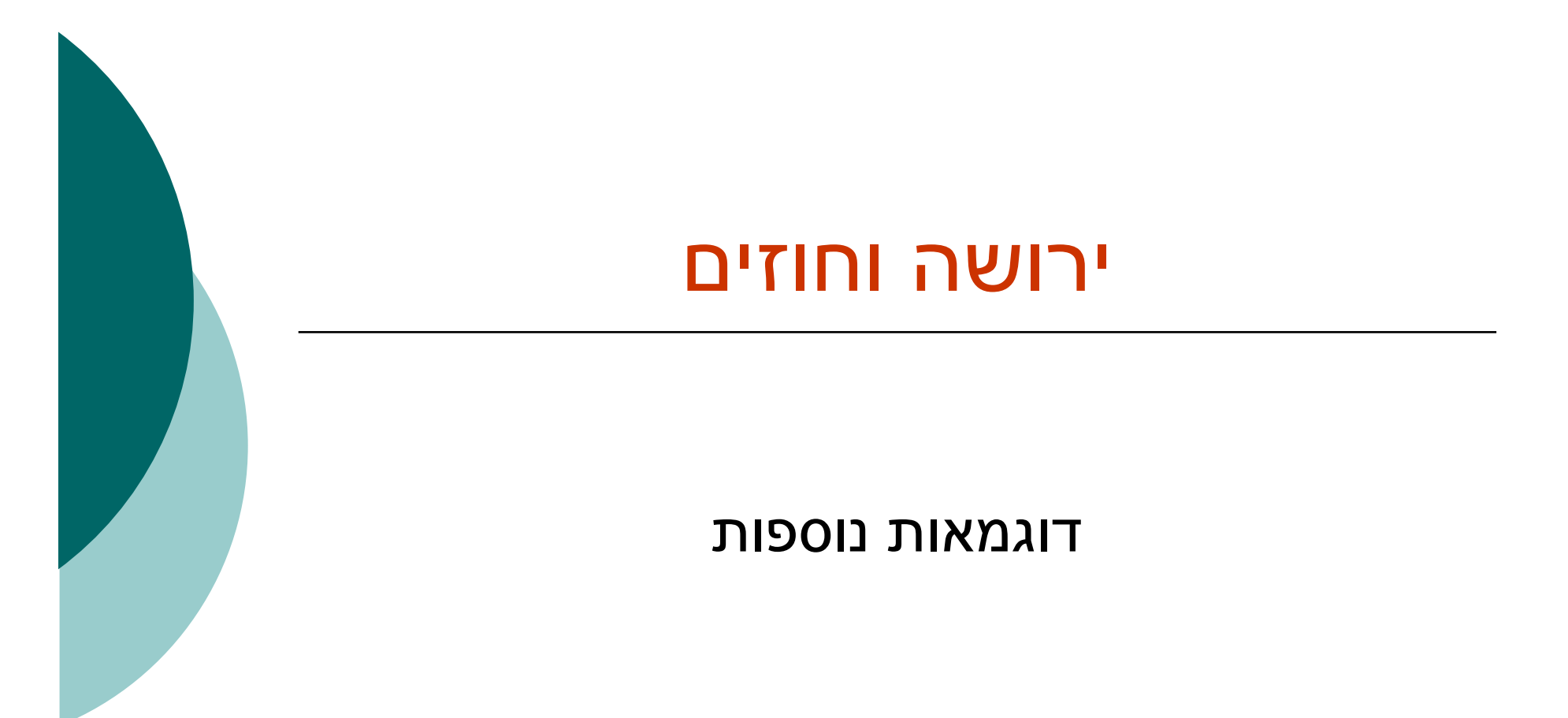

# $($ assertions) ירושה וטענות

- ם תנאי קדם, תנאי בתר ושמורות שהוגדרו עבור מחלקה<br>. תקפים גם לגבי צאצאיה, ועשויים להשתנות
- ם עצם ממחלקה נגזרת המוצבע ע"י עצם (מצביע או **D** הפנייה) מטיפוס מחלקת הבסיס צריך לקיים את שמורת מחלקה הבסיס
- ם מכאן ששמורה של כל מחלקה יכולה להיות <u>שווה</u> או <u>חזקה</u> יותר משמורת הוריה

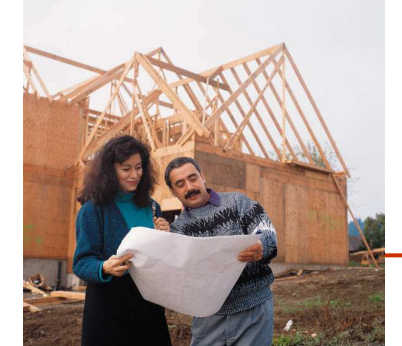

# קבלנות משנה

ם מחלקת C היא לקוחה של מחלקה A, כלומר:<br>

יש ל - <sup>C</sup> הפנייה ל - <sup>A</sup>) אחד השדות)

או

- אחת המתודות של C מקבלת פרמטר מטיפוס A) הפנייה ל A(
	- ם C מכירה את השמורה של A ומצפה מ A לקיים אותה C

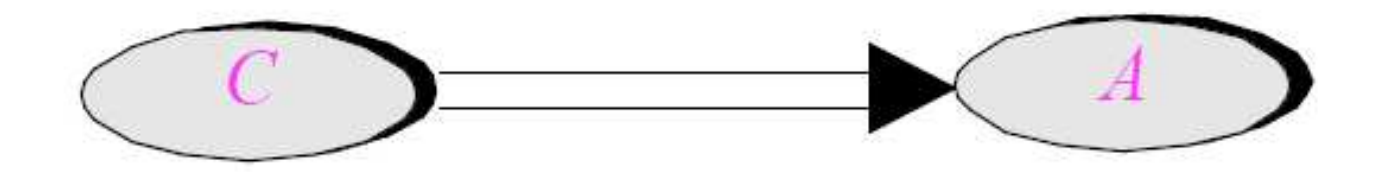

# קבלנות משנה - השמורה

- ם בפועל, המצביע ל- A מצביע ל- 'A , מחלקה הנורשת מ-<br>^  $\boldsymbol{\mathsf{A}}$
- ם ברור שכדי לקיים יחסים פולימורפים תקינים על A' לקיים<br>. לפחות את שמורת A

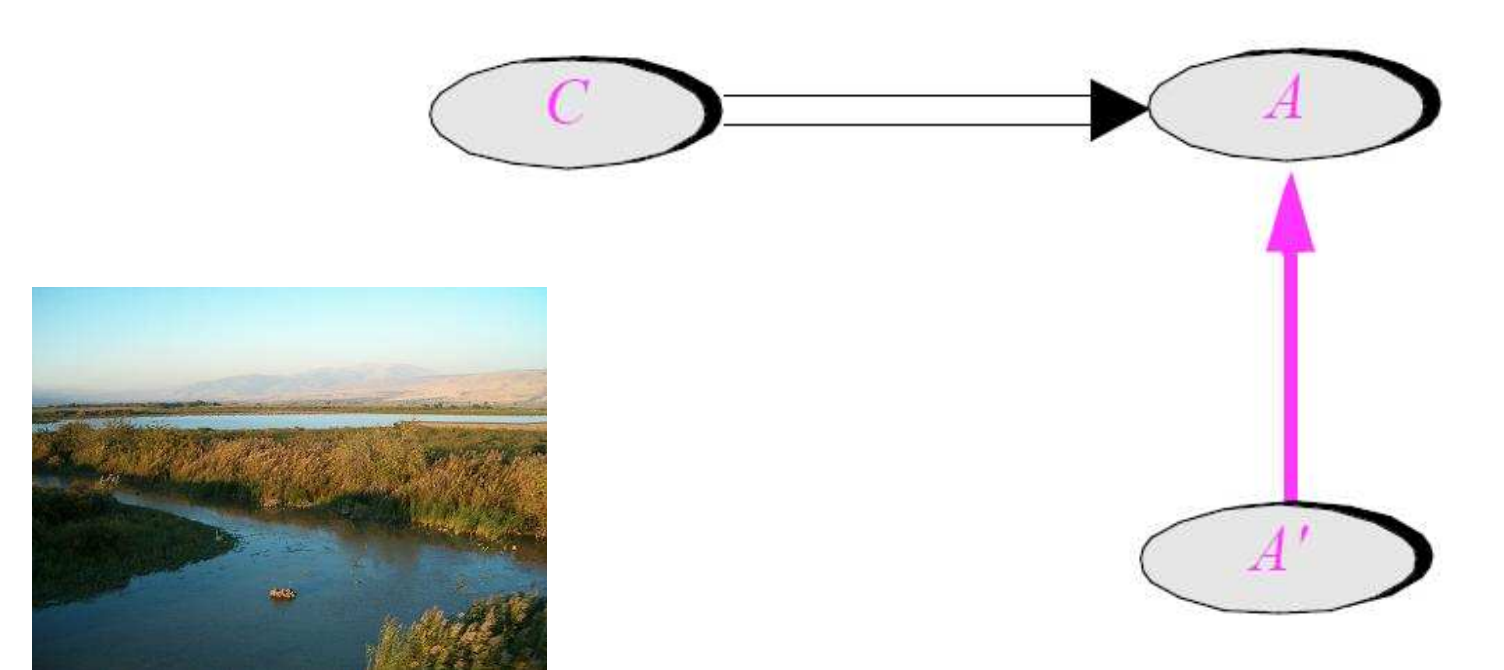

# קבלנות משנה – תנאי קדם ובתר

ם המחלקה 'A מסתירה (overrides) רוטינה של A ם מה יש לדרוש מתנאי הקדם והבתר של המתודה החדשה<br>^ ביחס לאלו של הרוטינה המקורית?

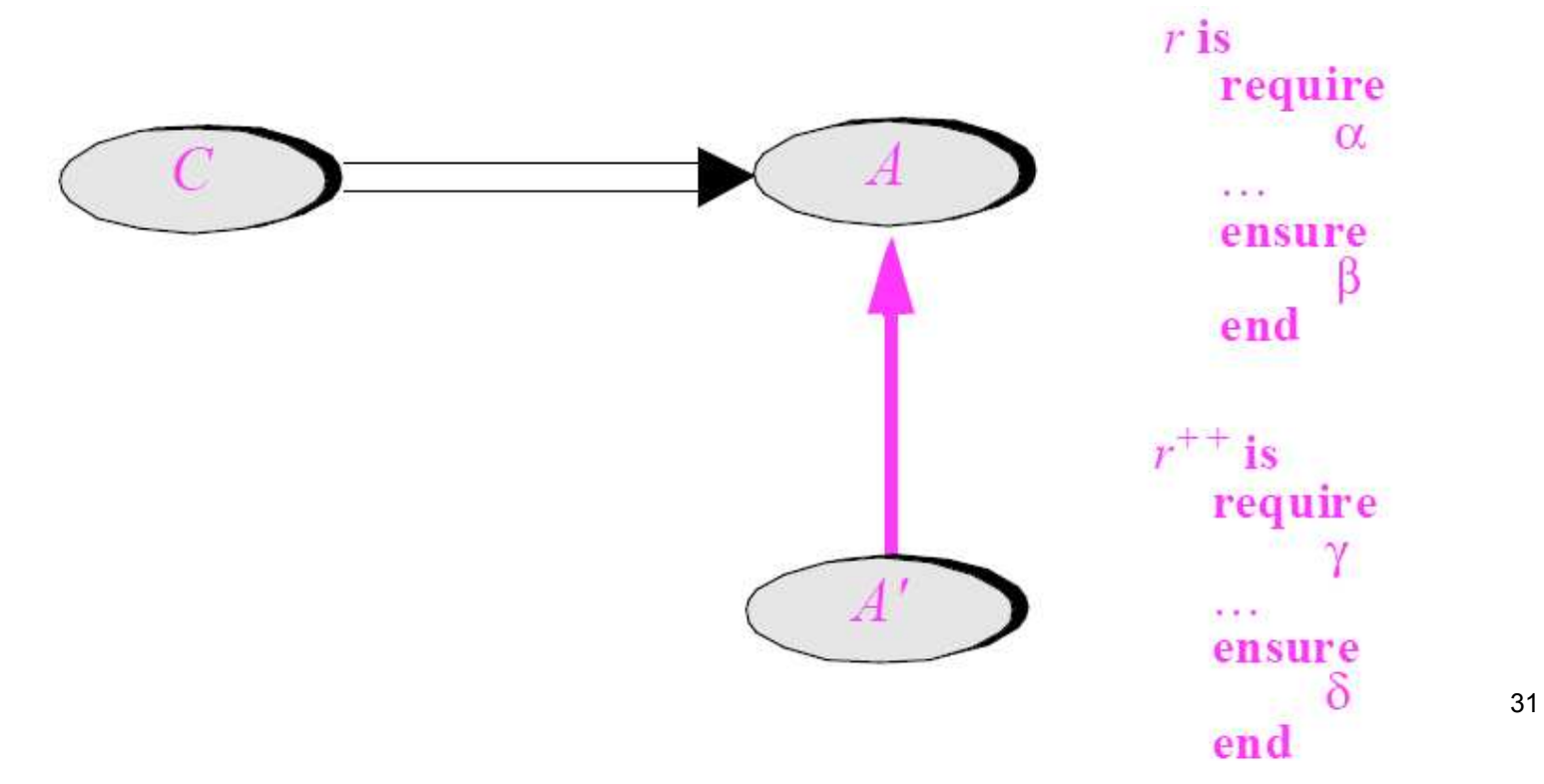

### דוגמא

בתוך המחלקה Client מופיע הקוד הבא:

```
public class Client { 
   ...
public static void g(String args[]) 
   { List<String> l = Arrays.asList(args);...}} בדוגמא זו Client הוא הלקוח (C -ו) List הוא הספק (A(
    ואולם ברור ש – l מצביע בפוע ל לעצם ממחלקה שמממשת את List) אולי 
                        ArrayList(. מחלקה זו היא קבלנית משנה ('A( הלקוח, שאינו מכיר את קבלן המשנה שלו, מצפה ממנו לעמוד בחוזה המקורי 
                                                  (החוזה מול הספק)
```
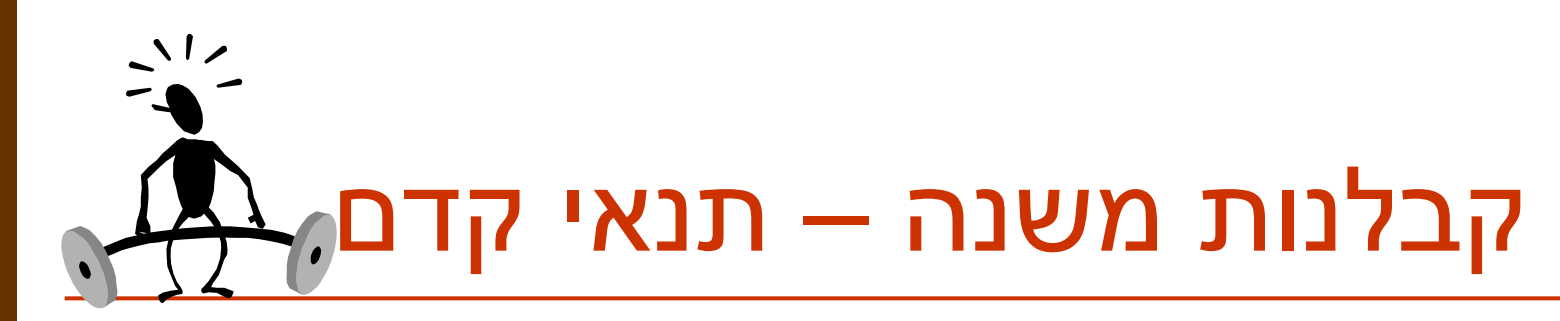

 $\textsf{C}$  נתבונן בקריאה  $\textsf{r}$  .  $\textsf{r}$  המופיעה במחלקה

- על C לק י י ם את תנאי הקד ם של ()r.A, הי א כלל א ינ ה  $A$ ו מכירה את המחלקה  $A'$  ואינה יודעת על קיום  $A'$ .r()
	- ם לכן על תנאי הקדם המוגדר במחלקה הנגזרת להיות שווה או חלש יותר מתנאי הקדם המקורי

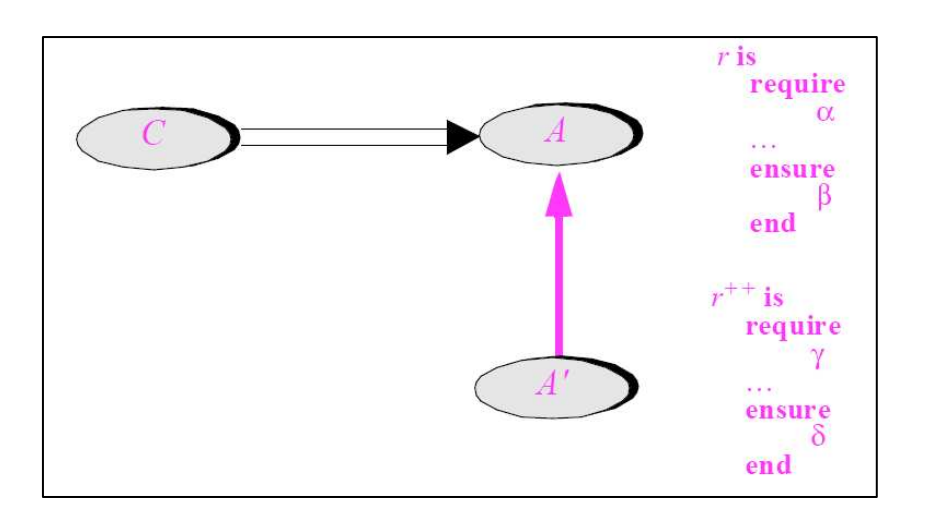

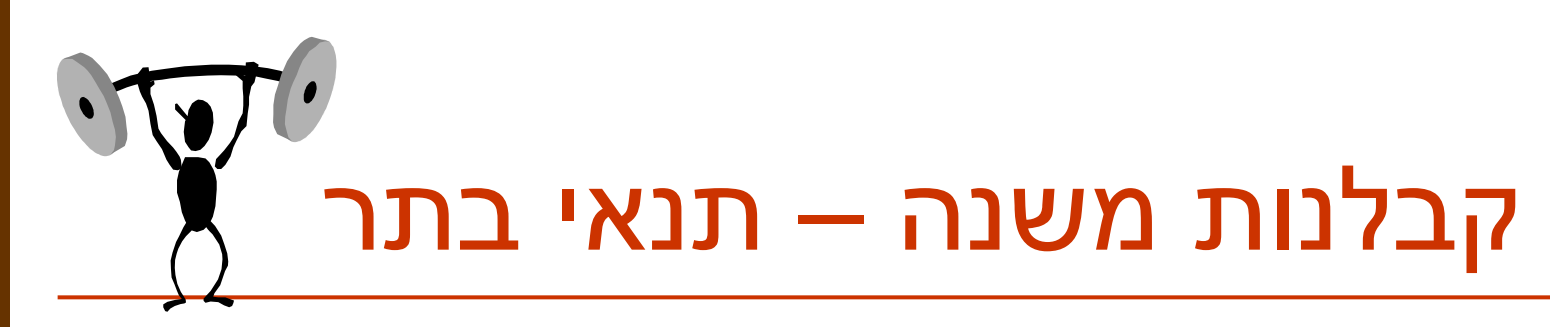

- ם משיקולים דומים על תנאי הבתר של המחלקה הנגזרת<br>. להיות שווה או חזק יותר מתנאי הבתר המקורי
	- י הובטח'  $\beta$  ע"י A ואסור שמאחורי הקלעים  $^{\prime}$ C הובטח' C שמאחורי יסופק  $\delta$  החלש ממנו
- ם מנגנון זה מכונה "קבלנות משנה" (subcontracting)

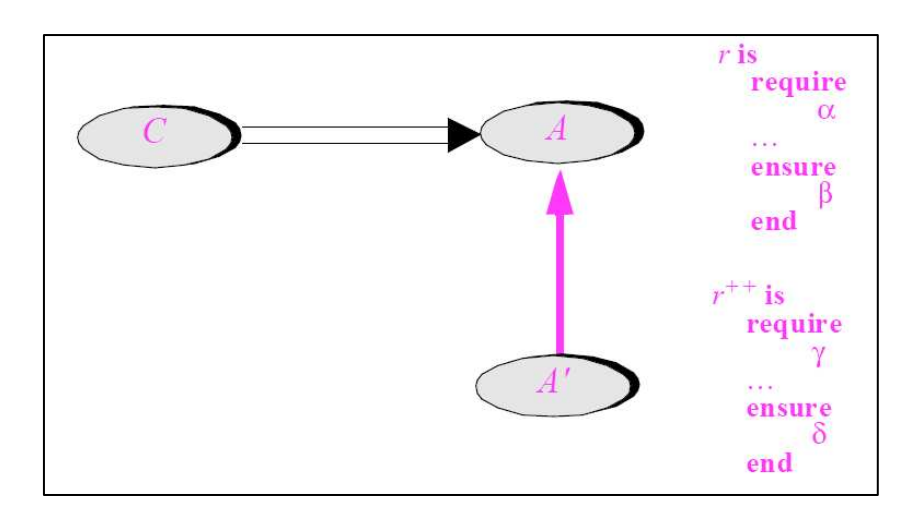

# השמורה האפקטיבית

- ם השמורה ה'אמיתית' של מחלקה מורכבת מ AND לוגי<br>. של כל הטענות המופיעות בשמורת אותה מחלקה ובכל הוריה לאורך עץ הירושה
- אם עב ור ר מה ( מחל ק ה) מס ו י מ ת בעץ היר ו ש ה לא ה וג ד רה שמורה, ניתן להתייחס לשמורה שלה כ- TRUE<br>
	- ם כותב מחלקה יכול להגדיר את השמורה שלה בצורה מרומזת (implicit) ע"י ציון הטענות החדשות בלבד

# תנאי קדם אפקטיבי

- ם תנאי הקדם ה'אמיתי' של מתודה שהוגדרה מחדש<br>הרס הריה ו במחלקה כלשהי, הוא ה OR הלוגי של כל תנאי הקדם של מתודה זו בכל הוריה של אותה מחלקה לאורך עץ הירושה
- ם אם עבור רמה (מחלקה) מסוימת בעץ הירושה לא הוגדר<br>. תנאי קדם למתודה זו, ניתן להתייחס לתנאי הקדם שם כ-FALSE
- ם כותב תנאי הקדם של המתודה שהוגדרה מחדש במחלקה כלשהי, יכול להגדיר אותו בצורה מרומזת (implicit) ע"י ציון הטענות החדשות בלבד

## תנאי בתר אפקטיב י

- תנא י הבתר 'ה א מ ית י ' של מת ו ד ה שה וג דרה מח דש במחלקה כלשהי הוא ה AND הלוגי של כל תנאי הבתר של מתודה זו בכל הוריה של אותה מחלקה לאורך עץ ה יר וש ה
- ם אם עבור רמה (מחלקה) מסוימת בעץ הירושה לא הוגדר<br>הריכה תנאי קדם למתודה זו, ניתן להתייחס לתנאי הקדם שם כ-**TRUE**
- ם כותב תנאי הבתר של המתודה שהוגדרה מחדש במחלקה<br>... כלשהי יכול להגדיר אותו בצורה מרומזת (implicit) ע"י ציון הטענות החדשות בלבד

#### **TIגמא**

```
public class MATRIX {
   \bullet \bullet \bullet/** inverse of current with precision epsilon
    * @pre epsilon >= 10 \wedge (-6)* @post (this.mult($prev(this)) - ONE).norm <= epsilon
    \star/void invert(double epsilon);
   \bullet\bullet\bullet
```
 $\}$ 

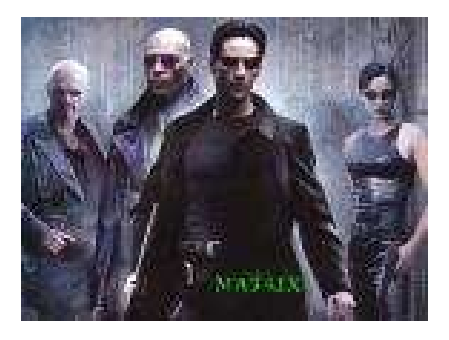

#### דוגמא

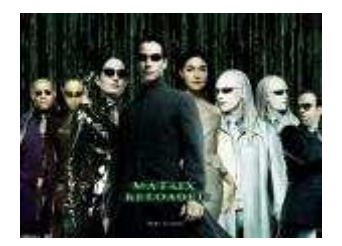

```
public class ACCURATE MATRIX extends MATRIX {
   \bullet \bullet \bullet/** inverse of current with precision epsilon
    * @pre epsilon >= 10^(-20)
```

```
* @post (this.mult($prev(this)) - ONE).norm <= epsilon/2
\star /
```

```
void invert(double epsilon);
```
 $\ddot{\bullet}$   $\dot{\bullet}$   $\ddot{\bullet}$ 

 $\mathcal{E}$ 

```
ם בשפת Eiffel כדי להדגיש שהחוזה של מתודה שהוגדרה מחדש
   אינו עומד בפני עצמו אלא תלוי בהיררכיה החליפו את התגיות
ensure then - require else - בהתאמה ensure then - require else - בהתאמה
```
#### תנאי קדם מופשט

ם מהי ההיררכיה בין 3 המחלקות: מחסנית, מחסנית חסומה, מחסנית בלתי חסומה ?

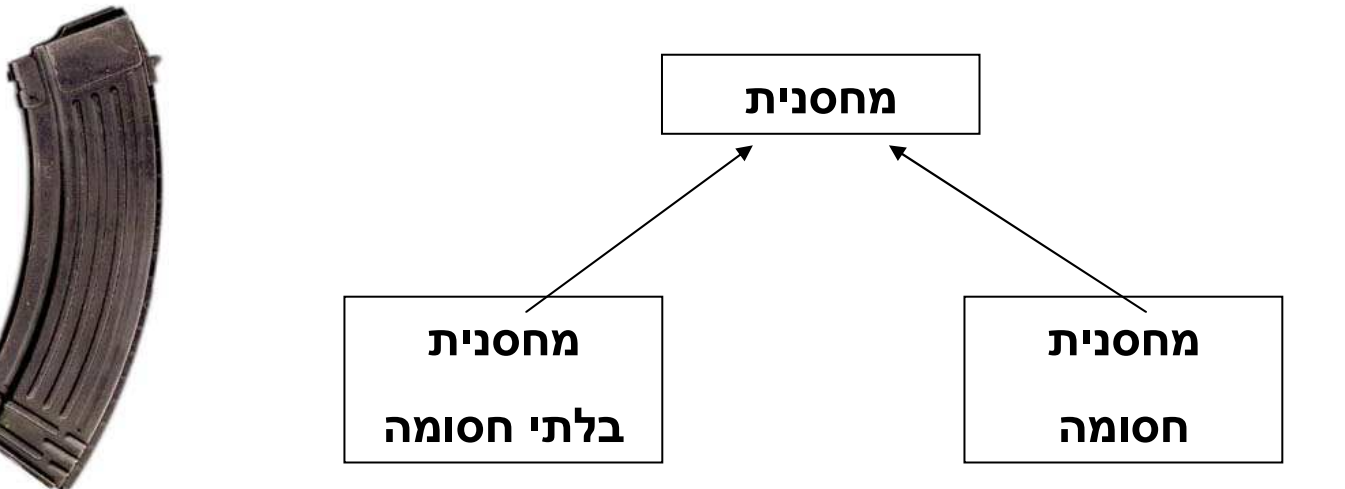

ם מה יהיה תנאי הקדם של המתודה put במחלקה<br>^ מח סנ ית?

# תנאי קדם מופשט

- ם תנאי הקדם לא יכול להיות ריק (TRUE) כי אז הוא יחוזק<br>" ע"י המחסנית החסומה
- ם תנאי הקדם צריך להיות ()full! כאשר ()full היא מתודה המחזירה תמיד false, שתוגדר מחדש במחלקה  $count() = = capacity()$  מחסנית חסומה להחזיר
- ם תנאי קדם המכיל מתודות שנדרסות במורד הירושה נקרא תנאי קדם מופשט
- ם למרות שתנאי הקדם הקונקרטי אכן מתחזק ע"י המחסנית החסומה תנאי הקדם המופשט נשאר ללא שינוי

#### תנאי קדם מופשט

- כאשר מחלקת הבסיס מופשטת, תנאי קדם טריויאלים מחייבים לפעמים *ראייה לעתיד*, כדי שלא יחוזקו במחלקות נגזרת
	- ראייה לעתיד אינה דבר מופרך במחלקות  $\circ$ מופשטות
	- נתבונן בדוגמא נוספת: מערכת תוכנה אשר  $\circ$ מיוצגים בה כלי תחבורה שונים כגון מכונית, אוו ירון ו אופ ניים

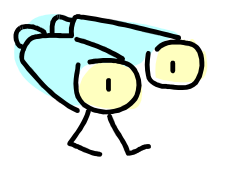

# ראייה לטווח רחוק

- ⊙ האבולוציה של היררכית מחלקות כלי הרכב <u>לא מתחילה</u> בגזירת מחל קות קונק רטיות שיירשו מ VEHICLE
- הגיוני יותר שבמהלך מימוש ו\או עיצוב המחלקות CARAIRPLANE נגלה שיש להן הרבה מן המשותף, וכדי<br>י למ נוע שכפול קוד ניצור מחלקה שלישית -- אורב אזון שיש זוון ווו בוו נון וונושוונף, וכו<br>מנוע שכפול קוד ניצור מחלקה שלישית - VEHICLE<br>י ושתכיל את החיתוך של שתיהן
	- אף כלי רכב אינו רק VEHICLE
	- בראייה זו, לא מוגזם לדרוש ממחלקה מופשטת ניסוח  $\circ$ תנאי קדם מופשט

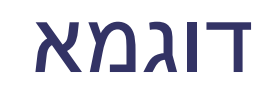

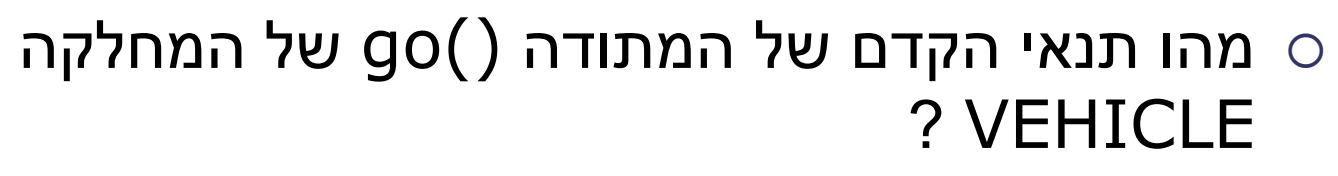

- על פניו אין כל תנאי קדם לפעולה מופשטת  $\circ$
- מה עם המח לקה CAR ? לה בטח יש ד רישות כגון hasFuel()
- מה עם המח לקה BICYCLE ? לה בטח יש דרישות כגון ()hasAir
	- איך VEHICLE תגדיר תנאי קדם ל ()go גם כללי α מספיק וגם ש לא יחוזק ע"י אף אחד מ יורשותיה?

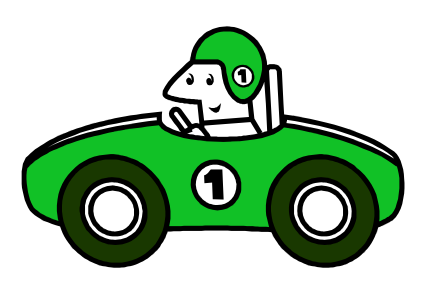

CAR

VEHICLE

BICYCLE

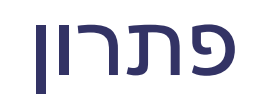

- מתודה בולאנית כגון CanGo() מתודה בולאנית כגון  $\circ$ העבודה
- המתודה תוגדר כמחזירה TRUE עבור VEHICLE) או שתוגדר כ abstract , ( ועבור כל אחת מיורשותיה תוגדר לפי המחלקה האמורה
	- בעצם המתודה ()go היתה צריכה להיקרא היתה לא וכך" go\_because\_you\_can()"כל הפתעה בתנאי הקדם "המוזר"

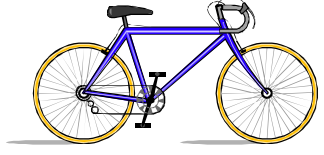

CAR

VEHICLE

BICYCLE

# מתי לרשת? - דיון

- המחלקה OWNER\_CAR עשויה לרשת מ PERSON אבל עדיף שתהיה לקוחה של CAR
	- is-part-of יחס לעומת is-a יחס
- פרט למנגנון הרב -צורתיות (polymorphism (ירושה לעולם אינה ה כרחית
	- במקום ש B יירש מ-A , -ל <sup>B</sup> יכולה להיות התכונה A) שדה מוכל או מצביע)
	- have to also is be To אבל לא להיפך (משאית היא מכונית כלומר חלק בה הוא מכונית)
		- ם לפעמים נוח לשאול "האם יכולים להיות לו שניים?"
			- לדוגמא: למכונית יש מנוע

#### שימוש חוזר במנשק ובמימוש

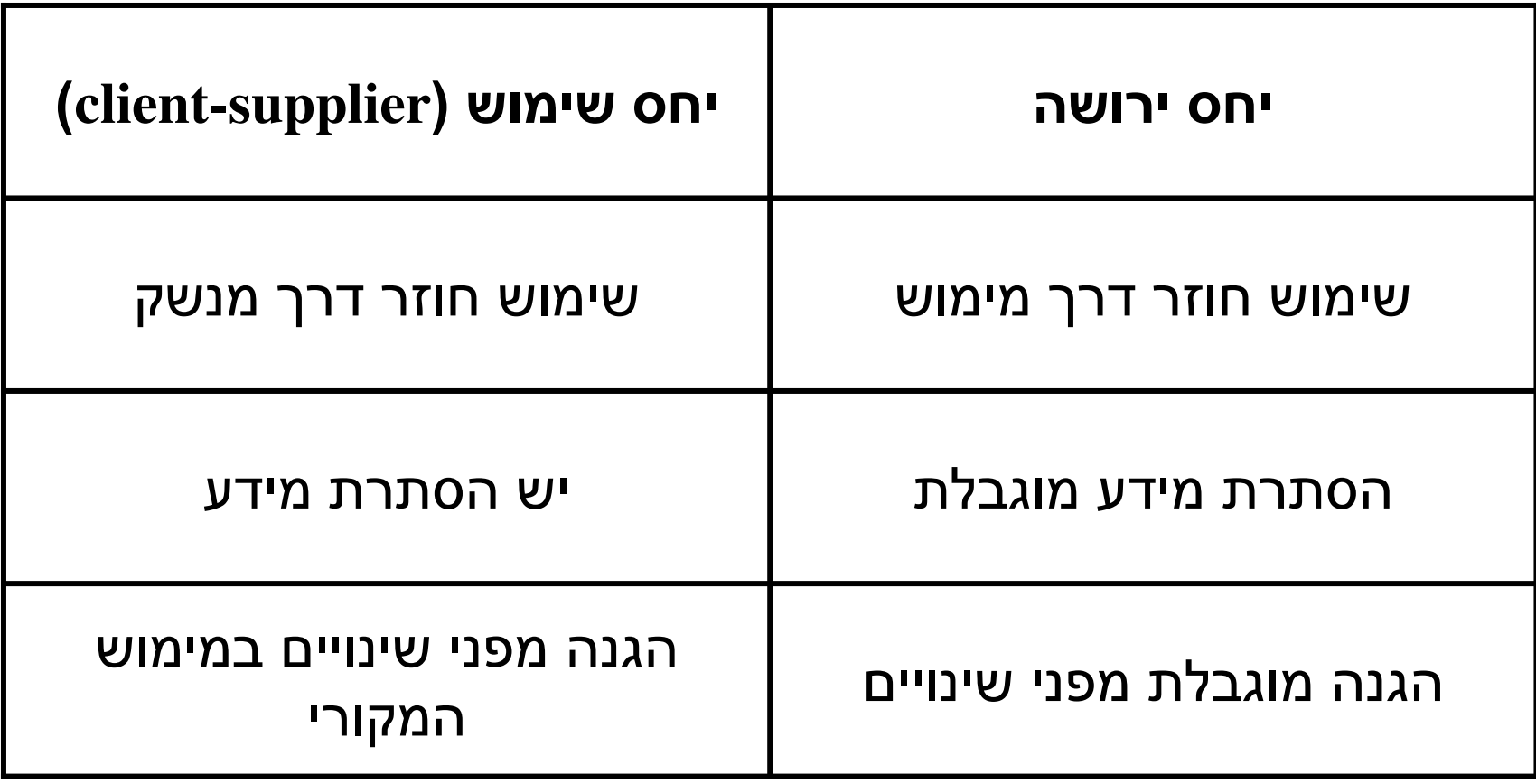